## **ФОРМА ЗАЯВКИ НА УЧАСТЬ У КОНКУРСІ ГРАНТІВ БО «ФОНД РОДИНИ НЕЧИТАЙЛО» НА РОЗВИТОК ОБ'ЄДНАНИХ ТЕРИТОРІАЛЬНИХ ГРОМАД**

## **РОЗДІЛ І**

### **ЗАГАЛЬНА ІНФОРМАЦІЯ**

**Назва проекту** *(речення до 8-10 слів, що відображає суть проекту):*

**Загальний бюджет проекту** *(грн)*:

**Сума гранту, запит на фінансування якого подається** *(грн)***:**

**Повна юридична назва організації, яка подає заявку:**

**Адреса офісу організації, яка подає заявку:** 

**Поштова адреса** *(якщо відрізняється):*

**Контакти організації** (*телефон, електронна адреса, веб-сайт)*:

**Керівник організації** *(прізвище, ім'я та по батькові, посада):*

**Керівник проекту** *(ім'я та прізвище, посада в організації, контакти):*

# **РОЗДІЛ II**

## **ОПИС ПРОЕКТУ**

### 1*.* **Постановка проблеми.**

*Коротко охарактеризуйте основні проблеми, які можуть бути вирішені внаслідок реалізації проекту, або охарактеризуйте ситуацію, яка потребує змін.*

#### **2. Мета та завдання проекту.**

*Чітко сформулюйте мету та завдання проекту.*

#### **3. Цільова група проекту.**

*Вкажіть, на які групи населення та/або організації поширюватиметься проектна діяльність.*

#### **4. План реалізації проекту.**

*Розбийте діяльність за проектом на окремі етапи та представте у логічній послідовності*

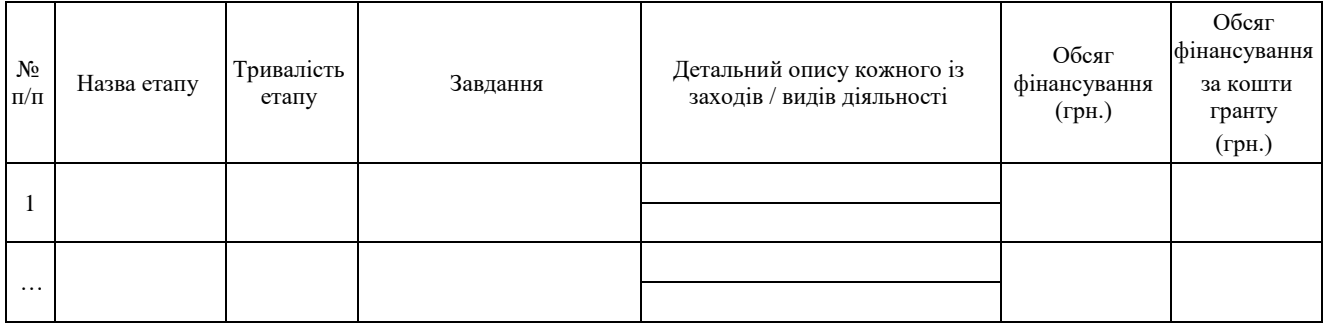

## **5. Роль партнера(ів) в проекті.**

*Опишіть, будь ласка, роль кожної організації-партнера (за наявності) в ході реалізації проекту: чим займатиметься, за що відповідатиме, як будуть розподілені функції/обов'язки між організаціями в ході реалізації проекту.*

#### **6. Очікувані результати.**

*Опишіть очікувані результати та користь від реалізації вашого проекту для цільової групи та об'єднаної територіальної громади, а також довгостроковий вплив проекту.*

## **7. Моніторинг і оцінювання.**

*Опишіть, як (за якими критеріями, показниками та якими засобами) ви проводитимете відслідковування, вимірювання та оцінку ступеню досягнення очікуваних результатів, щоб забезпечити виконання мети та завдань проекту. Будь ласка, вкажіть кількісні та якісні показники, за якими оцінюватиметься рівень досягнення поставлених у проекті завдань.*

#### **8. Життєздатність та самофінансування.**

*Поясніть, як проект пов'язаний з довгостроковими завданнями вашої організації. Чи плануєте ви продовжувати проект після закінчення фінансування? Яким чином ви плануєте отримувати необхідні ресурси?*

# **РОЗДІЛ III**

# **ОСНОВНИЙ БЮДЖЕТ ПРОЕКТУ (видатки, які можуть покриватися у межах гранту)**

*Зразок основного бюджету проекту (в гривнях)*

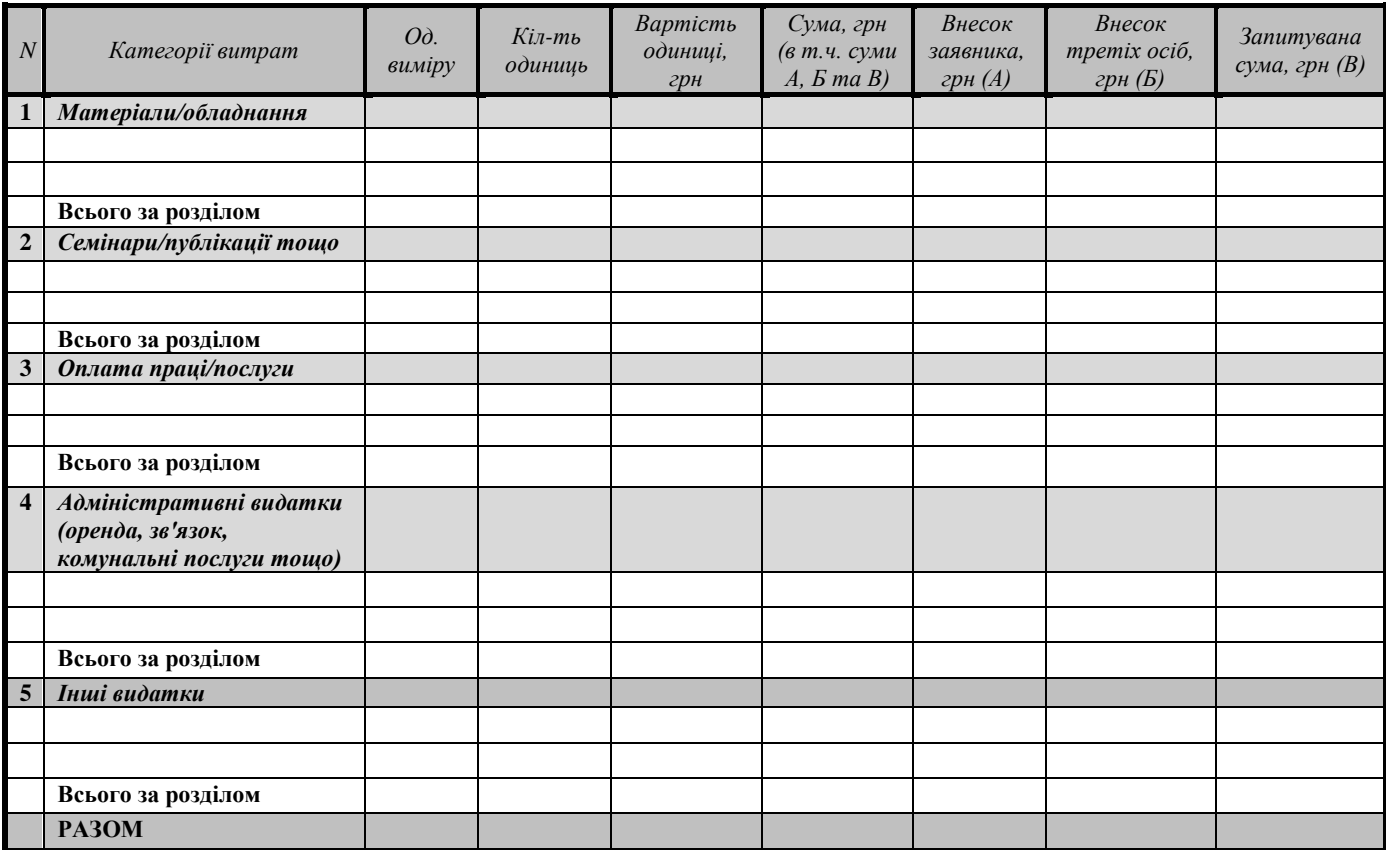

# **РОЗДІЛ IV**

# **ДОСВІД ДІЯЛЬНОСТІ**

## **Стислий опис організації.**

*Коротко опишіть вашу організацію, вкажіть ціль та мету її діяльності, а також, як давно вона існує і коли офіційно зареєстрована. Охарактеризуйте основні напрямки діяльності, за якими працює ваша організація, її структуру, кількість та досвід її співробітників. Опишіть конкретні справи і/або наведіть конкретні приклади діяльності та реалізовані проекти. В разі виконання спільних проектів, вкажіть організації, які брали в них участь.*

#### **Обов'язковими додатками до заявки є:**

- копія свідоцтва про реєстрацію або виписки з Єдиного державного реєстру юридичних осіб, фізичних осіб – підприємців та громадських формувань;
- копія установчого документу (статуту та/або засновницького договору);
- копія документу, що підтверджує повноваження керівника установи;
- копія рішення про присвоєння ознаки неприбутковості;
- довідка з банку про наявність рахунку;
- довідка про відсутність заборгованості з обов'язкових платежів;
- резюме всіх ключових виконавців проекту.